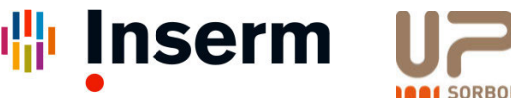

de la santé et de la recherche médicale

Institut national

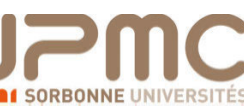

**Sentinelles** 

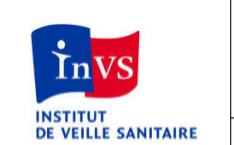

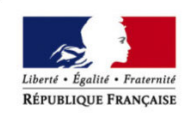

Bulletin du réseau Sentinelles du 04/02/15, n° 2015s05 (données du 26/01 au 01/02/15)

**MINISTÈRE** DES AFFAIRES SOCIALES, DE LA SANTÉ ET DES DROITS DES FEMMES

# **Syndromes Grippaux (1/2)**

### **Situations observées**

### Pour la semaine n° 2015s05 allant du 26/01 au 01/02/15 le réseau Sentinelles a observé la situation suivante : **SYNDROMES GRIPPAIIX**

#### Activité épidémique en augmentation En 3 semaines d'énidémie 925 000 personnes auraient consulté un médecin généraliste

Les médecins Sentinelles surveillent le nombre de cas de syndromes grippaux vus en consultation (définis par une fièvre supérieure à 39°C, d'apparition brutale, accompagnée de myalgies et de signes respiratoires). A partir de ce nombre de consultations pour syndromes grippaux, il est possible d'estimer la part attribuable à la grippe.

Surveillance clinique : en France métropolitaine, la semaine dernière, le taux d'incidence des cas de syndromes grippaux vus en consultation de médecine générale a été estimé à 746 cas pour  $100000$  habitants (IC 95% [703 : 789]), soit 481 000 nouveaux cas, au-dessus du seuil épidémique (173 cas pour 100 000 habitants) [1]. L'épidémie de grippe, qui a débuté il y a maintenant 3 semaines, présente un démarrage particulièrement fort au regard des épidémies passées.

Au niveau régional, les taux d'incidence les plus élevés ont été observés en : Limousin  $(1487 \cos 100000)$  habitants. IC 95% [1103 : 1871]). Picardie (974, IC 95% [566 : 1382]) et Champagne-Ardenne (922, IC 95% [700 : 1144]) L'ensemble des régions présente un taux d'incidence supérieur au seuil épidémique national (les données régionales complètes sont présentées à la fin  $du$  bulletin)

Concernant les cas rapportés, la semaine dernière, l'âge médian était de 25 ans (5 mois à 93 ans); les hommes représentaient 49% des cas. Les tableaux cliniques rapportés par les médecins Sentinelles ne présentaient pas de signe particulier de gravité : le pourcentage d'hospitalisation a été estimé à  $0.2\%$  (IC 95% [0.0 : 0.5]).

Estimation de la part attribuable à la Grippe : Parmi les consultations pour syndromes grippaux décrites ci-dessus. le nombre de consultations attribuables à la grippe est estimé à 416 000 (intervalle de prédiction à 90% [370 000 : 462 0001). En 3 semaines d'épidémie, le nombre de consultations pour grippe a été estimé à 723 000 (IP 90% : 1584 000 : 863 0001).

# **grippenet**.fr

Des données complémentaires sur les syndromes grippaux mesurés dans la population générale sont disponibles dans la suite de ce bulletin et sur www.grippenet.fr

Plus d'information sur cette surveillance

L'équipe du réseau Sentinelles

[1] Costagliola D, et al. A routine tool for detection and assessment of epidemics of influenza-like syndromes in France. Am J Public Health. 1991:81(1):97-9.

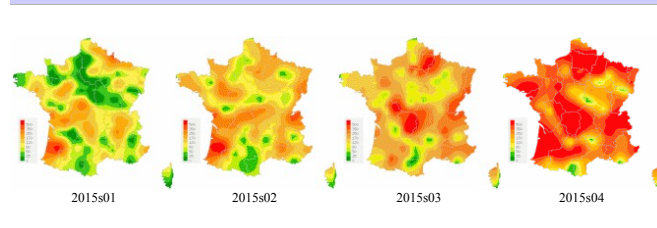

Données consolidées des 4 dernières semaines

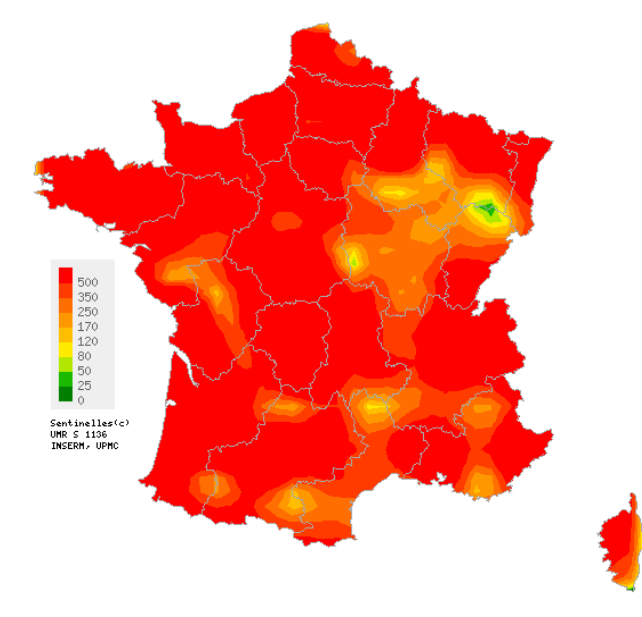

Pour la semaine n°2015s05 Carte d'interpolation spatiale des données basée sur les taux d'incidence départementaux Cartes consultables sur http://www.sentiweb.fr

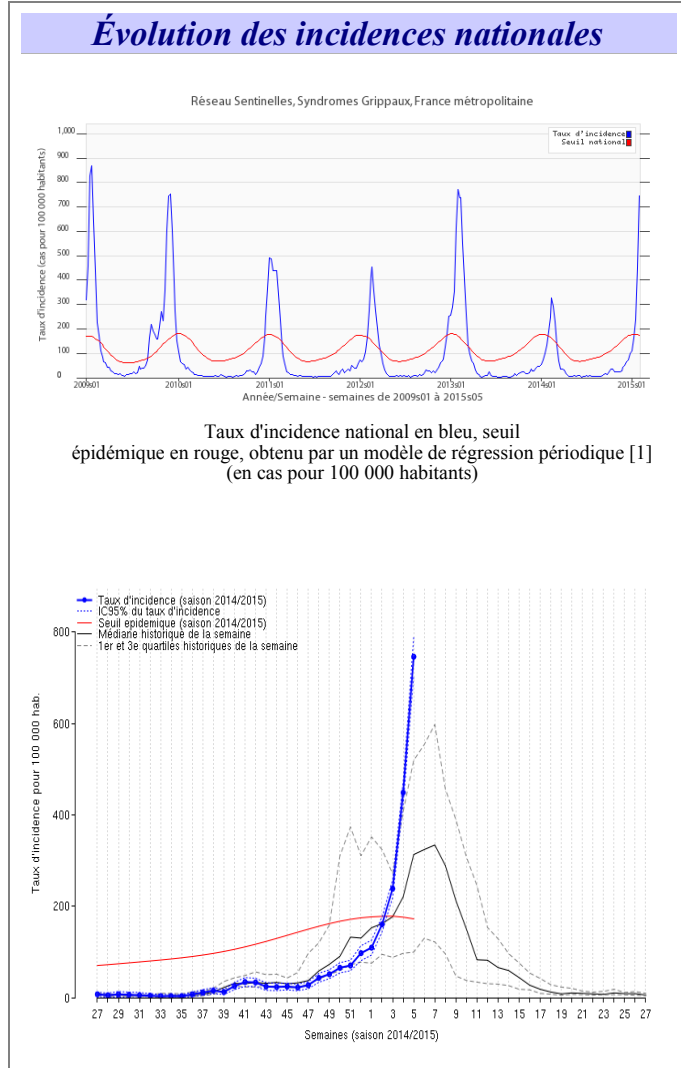

Taux d'incidence national des syndromes grippaux de la saison en cours et médiane, 1 er et 3 ème quartiles des taux d'incidences historiques

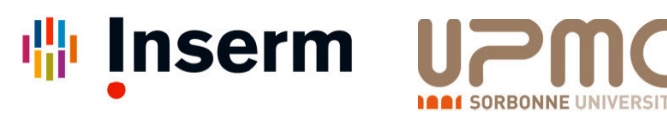

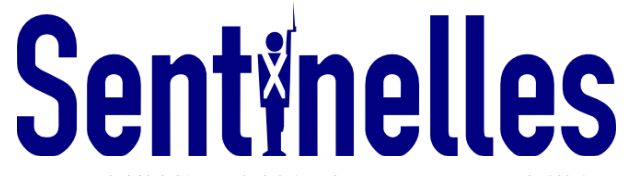

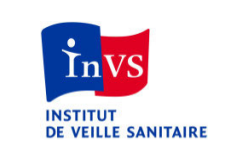

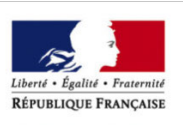

Bulletin du réseau Sentinelles du 04/02/15, n° 2015s05 (données du 26/01 au 01/02/15)

**MINISTÈRE** DES AFFAIRES SOCIALES,  $\rm DE\,LA\,SANT\acute{E}$ ET DES DROITS DES FEMMES

# **Syndromes Grippaux (2/2)**

## Surveillance virologique

Pour la semaine n° 2015s05 allant du 26/01 au 01/02/15, le réseau Sentinelles a observé la situation suivante :

#### Description virologique des syndromes grippaux

de la santé et de la recherche médicale

Depuis la semaine 2014s40, date de reprise de la surveillance, 1147 prélèvements ont été réalisés par des médecins du réseau Sentinelles. Pour 468 prélèvements, une détection positive a été obtenue pour les virus grippaux, se répartissant comme suit :

- $-103(22%)$  virus de type A(H1N1)pdm09.
- 278 (59%) virus de type  $A(H3N2)$ ,

Institut national

- $-26(6\%)$  virus de type A non sous-typés.
- $-4(1\%)$  virus de type B lignage Victoria.
- 59 (13%) virus de type B lignage Yamagata.
- $0(0\%)$  virus de type B lignage non déterminé  $\mathcal{L}^{\pm}$

Deux co-infections A(H1N1)pdm09 et A(H3N2) ont été observés. Les prélèvements ont été analysés par le CNR des virus influenzae (CC Paris, CA Lyon) et par le laboratoire de virologie de l'Université de Corse.

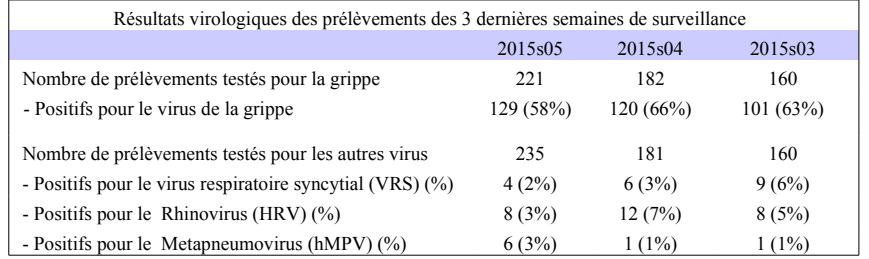

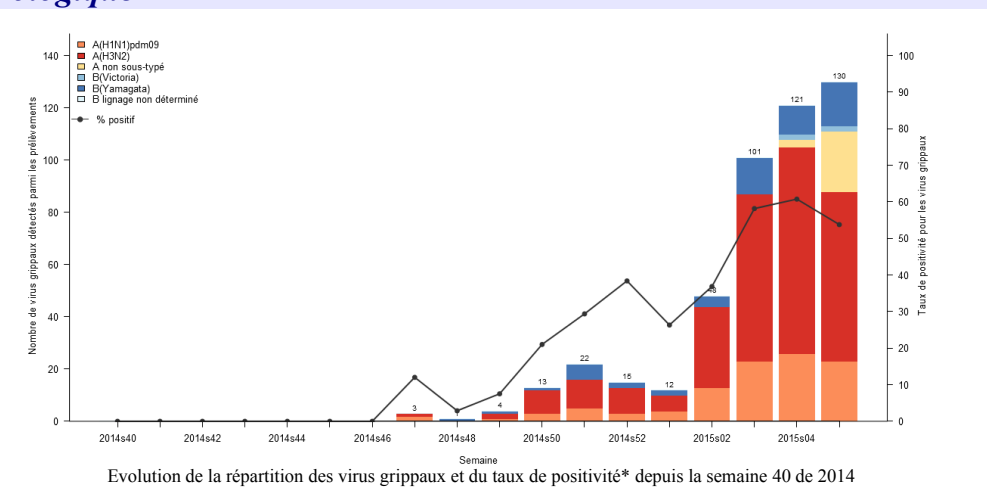

\* Le taux de positivité est le rapport du nombre de prélèvements positifs pour la grippe sur le nombre de prélèvements testés. Le suivi du taux de positivité des examens permet d'estimer la part de la circulation virale de la grippe parmi les diagnostics cliniques de syndromes grippaux

## **Prévisions du taux d'incidence**

Selon les modèles de prévision reposant sur les données historiques [2] et sur les ventes de médicaments (partenariat IMS-Health) [3], l'incidence des cas de syndromes grippaux devrait continuer d'augmenter en semaine 6 (voir graphe ci-contre).

Plus d'information sur cette surveillance

[2] Viboud C, et al. Prediction of the spread of influenza epidemics by the method of analogues. Am J Epidemiol. 2003 Nov 15;158(10):996-1006.

[3] Vergu E, et al. Medication sales and syndromic surveillance, France. Emerg Infect Dis. 2006. 12(3):416-21

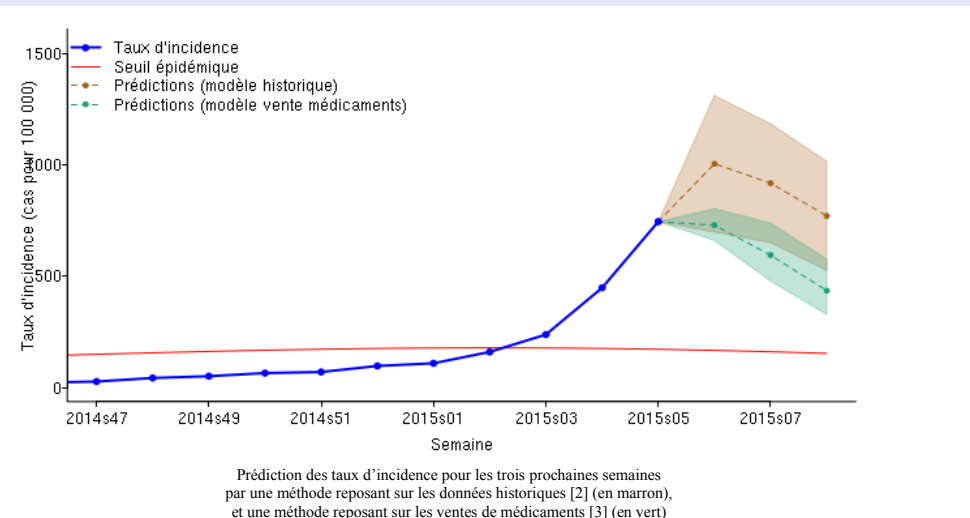

(partenariat IMS-Health)

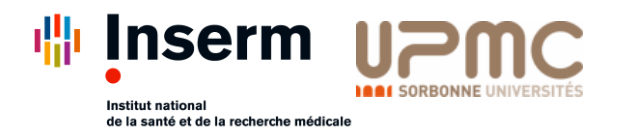

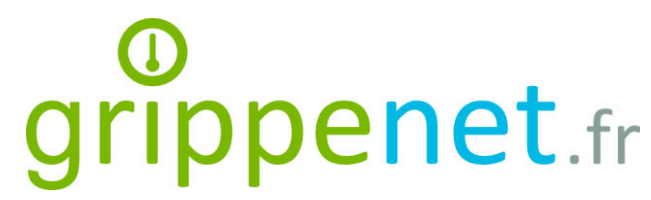

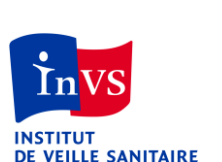

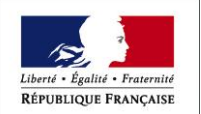

**MINISTÈRE** DES AFFAIRES SOCIALES DE LA SANTÉ ET DES DROITS DES FEMMES

**Le point Hebdo GrippeNet.fr du 04/02/15, n° 2015s05 (données du 26/01/15 au 01/02/15)**

# **Devenez acteur de la surveillance de la grippe grâce à GrippeNet.fr :** Nous comptons sur la participation de chacun ! GrippeNet.fr est un projet de recherche mis en place par le réseau Sentinelles (Inserm – UPMC) et l'Institut de veille sanitaire. Il permet à chacun de participer à la surveillance et à la recherche sur la *grippe en France métropolitaine, de façon anonyme, volontaire et directement en ligne. Pas besoin d'être malade pour participer ! Plus d'informations su[r www.grippenet.fr.](https://www.grippenet.fr/fr/) Focus sur les syndromes grippaux*

## *Les participant(e)s de GrippeNet.fr*

L'étude GrippeNet.fr compte **5 894** participants inscrits sur le site [www.grippenet.fr,](http://www.grippenet.fr/) dont plus de 1 300 nouveaux participants pour la saison 2014-2015. La semaine dernière, **4 571** personnes (77,6% des inscrits) ont rempli un **questionnaire hebdomadaire de symptômes**.

Même si l'épidémie de grippe a démarré depuis 3 semaines maintenant, il est bien sûr toujours temps de participer afin d'émettre des résultats plus précis. Depuis la semaine dernière, 304 nouveaux participants ont rejoint GrippeNet.fr, alors pourquoi pas vous ?

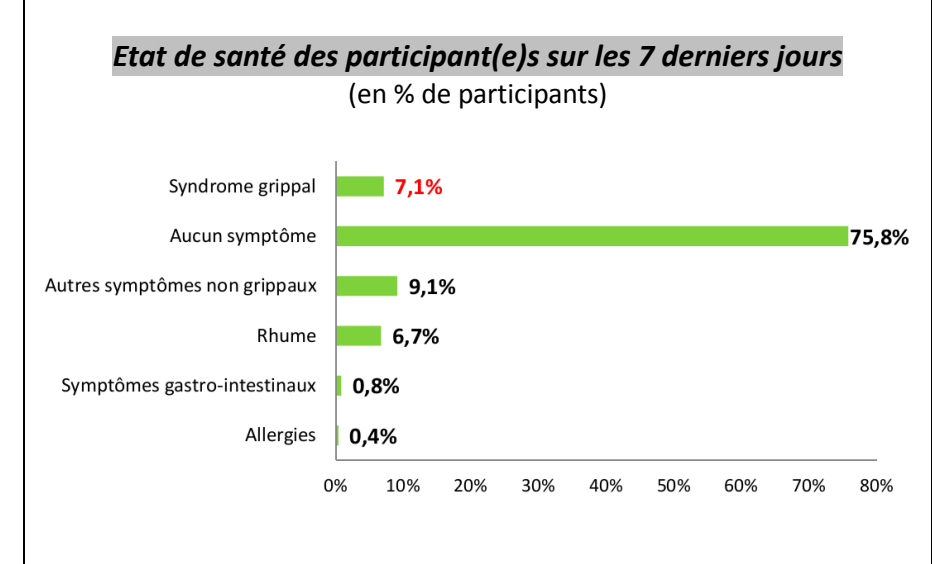

### GrippeNet.fr fait partie d'un système de surveillance de la grippe en ligne au niveau européen, [Influenzanet.](https://www.influenzanet.eu/) Afin de rendre les résultats comparables, la *définition du syndrome grippal utilisée est celle de l'ECDC (European Centre for Disease Prevention and Control) : fièvre ou autres symptômes généraux (myalgies, fatigue) d'apparition brutale, accompagnés de signes respiratoires.*

La courbe ci-dessous représente l'évolution des syndromes grippaux durant la saison 2014-2015, en comparaison de celle de 2013-2014.

Le pourcentage de syndromes grippaux surveillés via GrippeNet.fr est en forte augmentation par rapport à la semaine dernière, avec 7,1% des participants estimés avec un syndrome grippal. Cette forte augmentation est appuyée par l'augmentation vue par le réseau Sentinelles. Par rapport à l'année dernière, le démarrage de l'épidémie cette année est beaucoup plus fort, les dernières données ayant déjà surpassé le pic observé en 2013-2014.

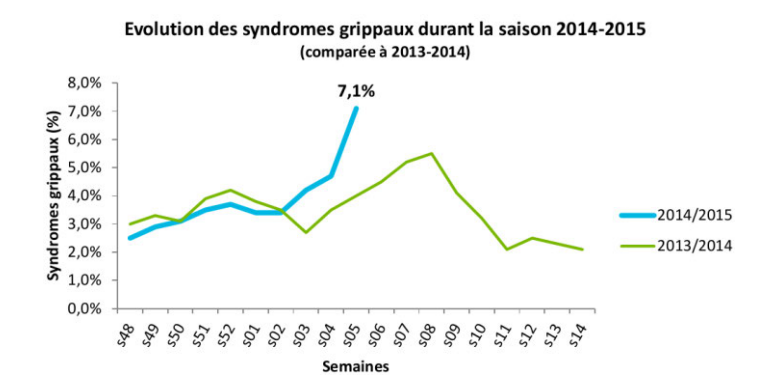

La semaine dernière, parmi les participants présentant des symptômes compatibles avec un syndrome grippal, **31,2%** ont consulté un médecin généraliste, **8,7%** un pharmacien, **6,4%** d'autres services de santé (dont des spécialistes ou les urgences), **51,2%** n'ont consulté aucun professionnel, mais 2,5% avaient une visite de prévue.

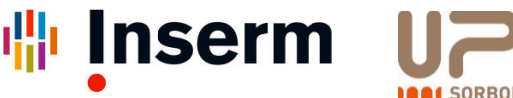

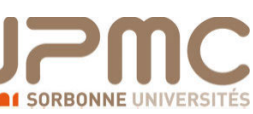

Institut national de la santé et de la recherche médicale **Sentinelles** 

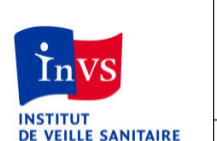

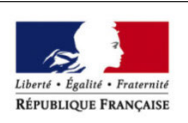

Bulletin du réseau Sentinelles du 04/02/15, n° 2015s05 (données du 26/01 au 01/02/15)

**MINISTÈRE** DES AFFAIRES SOCIALES, DE LA SANTÉ ET DES DROITS DES FEMMES

## Diarrhée aiguë

### Pour la semaine n° 2015s05 allant du 26/01 au 01/02/15, le réseau Sentinelles a observé la situation suivante :

### **DIARRHÉE AIGUË Activité forte**

### stable par rapport à celle des semaines précédentes

Les médecins Sentinelles surveillent le nombre de cas de diarrhées aiguës vus en consultation (défini par au moins 3 selles liquides ou molles par jour datant de moins de 14 jours motivant la consultation).

Surveillance clinique : en France métropolitaine, la semaine dernière, le taux d'incidence des cas de diarrhée aiguë vus en consultation de médecine générale a été estimé à 239 cas pour 100 000 habitants, IC 95% [215; 263], (soit 154 000 nouveaux cas), en dessous du seuil épidémique (266 cas pour 100 000 habitants) [1].

Au niveau régional, les taux d'incidences les plus élevés ont été notés en : Champagne-Ardenne (341 cas pour 100 000 habitants, IC 95% [195; 487]), Haute-Normandie (336, IC 95% [138; 534]) et Provence-Alpes-Côte-d'Azur (294, IC 95% [184; 404]) (les données régionales complètes sont présentées à la fin du bulletin).

Concernant les cas rapportés, l'âge médian des cas était de 25 ans (de 4 mois à 95 ans). Les hommes représentaient 47% des cas. Les tableaux cliniques rapportés par les médecins Sentinelles ne présentaient pas de signe particulier de gravité : le pourcentage d'hospitalisation a été estimé à  $0.3\%$  IC [0.2 : 0.8].

Prévision : selon le modèle de prévision basé sur les données historiques [2], le niveau d'activité des diarrhées aiguës devrait diminuer dès cette semaine (voir graphe ci-contre).

Plus d'information sur cette surveillance

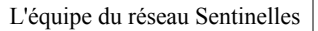

[1] Costagliola D, et al. A routine tool for detection and assessment of epidemics of influenza-like syndromes in France. Am J Public Health.  $1991;81(1):97-9.$ 

[2] Viboud C, et al. Prediction of the spread of influenza epidemics by the method of analogues. Am J Epidemiol. 2003 Nov 15;158(10):996-1006.

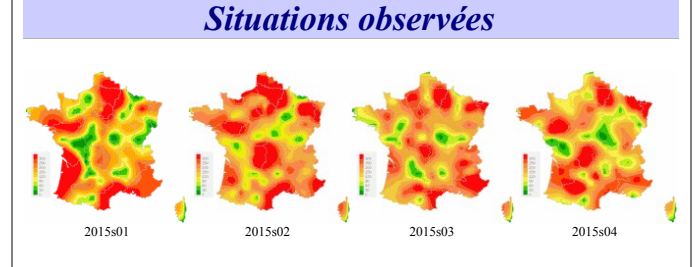

Données consolidées des 4 dernières semaines

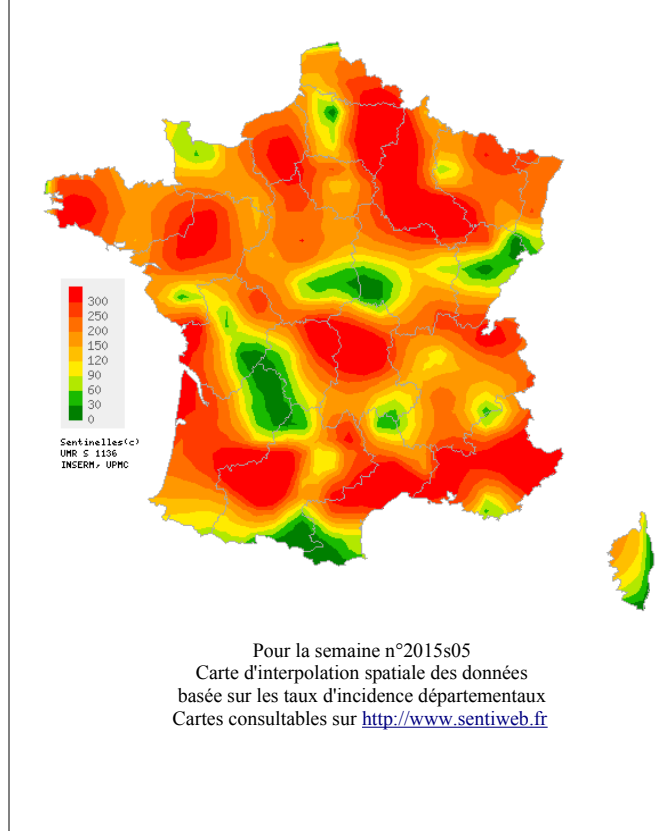

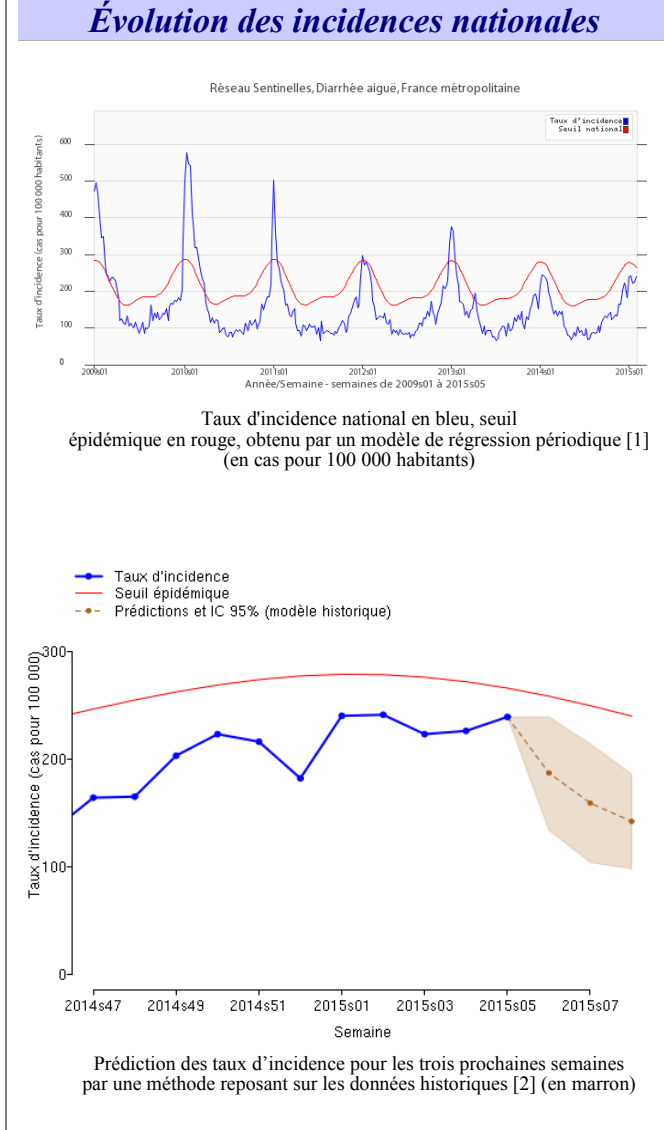

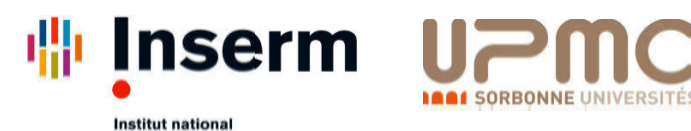

de la santé et de la recherche médicale

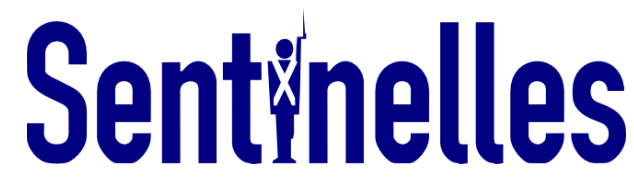

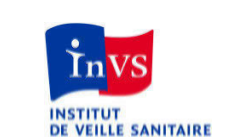

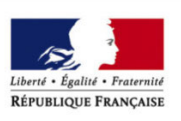

**MINISTÈRE** 

DES AFFAIRES SOCIALES, DE LA SANTÉ

ET DES DROITS DES FEMMES

Bulletin du réseau Sentinelles du 04/02/15, n° 2015s05 (données du 26/01 au 01/02/15)

# **Varicelle**

Pour la semaine n° 2015s05 allant du 26/01 au  $01/02/15$ . le réseau Sentinelles a observé la situation suivante ·

## **VARICELLE Activité faible**

En France métropolitaine, la semaine dernière, le taux d'incidence des cas de varicelle vus en consultation de médecine générale a été estimé à 14 cas pour 100 000 habitants (IC 95% [8 ; 20]).

Cinq fovers régionaux ont été observés, d'activité forte en Corse (43 cas pour 100 000 habitants) et modérée en Haute-Normandie (31), Ile-de-France (29), Centre (27) et Midi-Pyrénées (21). \*

Plus d'information sur cette surveillance

L'équipe du réseau Sentinelles

\* Les données régionales complètes sont présentées à la fin de ce bulletin.

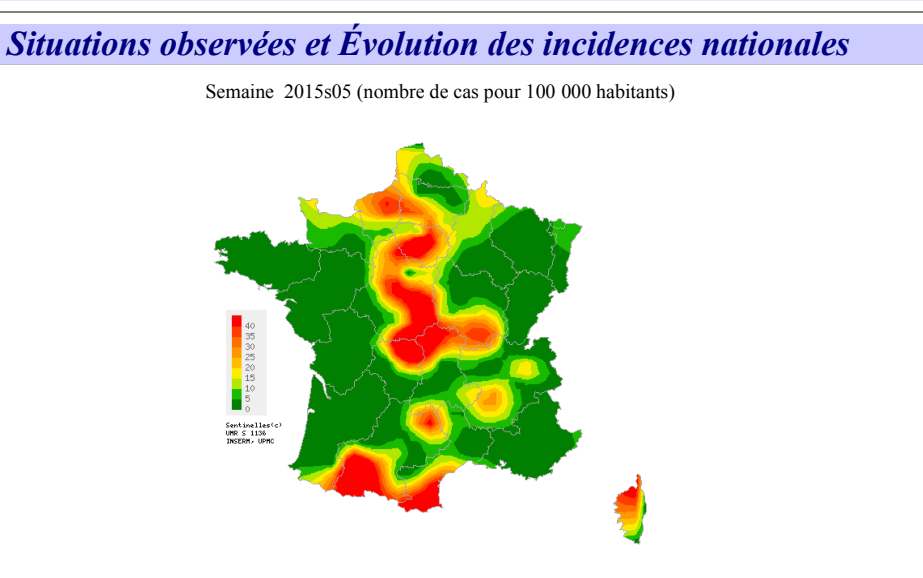

Carte d'interpolation spatiale des données. L'interpolation se fait sur la base des taux d'incidence départementaux. Cartes consultables sur http://www.sentiweb.fr

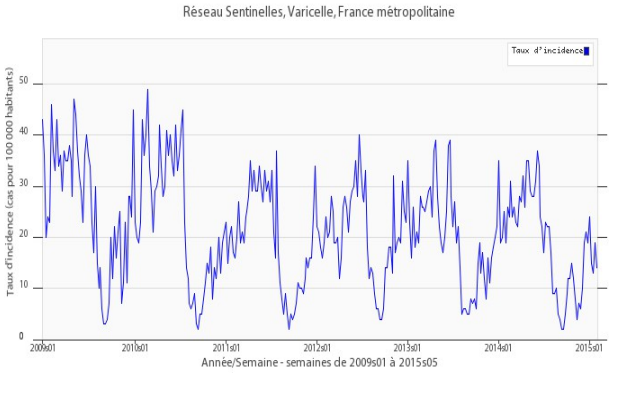

Taux d'incidence national en bleu (en cas pour 100 000 habitants).

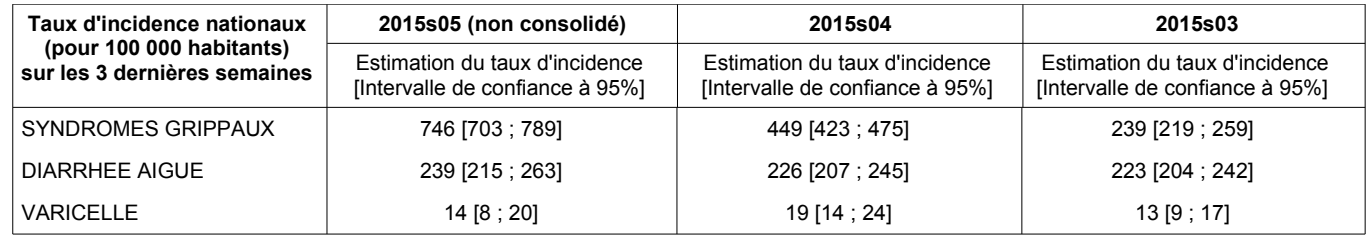

Tableau 1 : Estimation des taux d'incidence et intervalles de confiance à 95%, pour chaque indicateur, en France métropolitaine, sur les 3 dernières semaines .

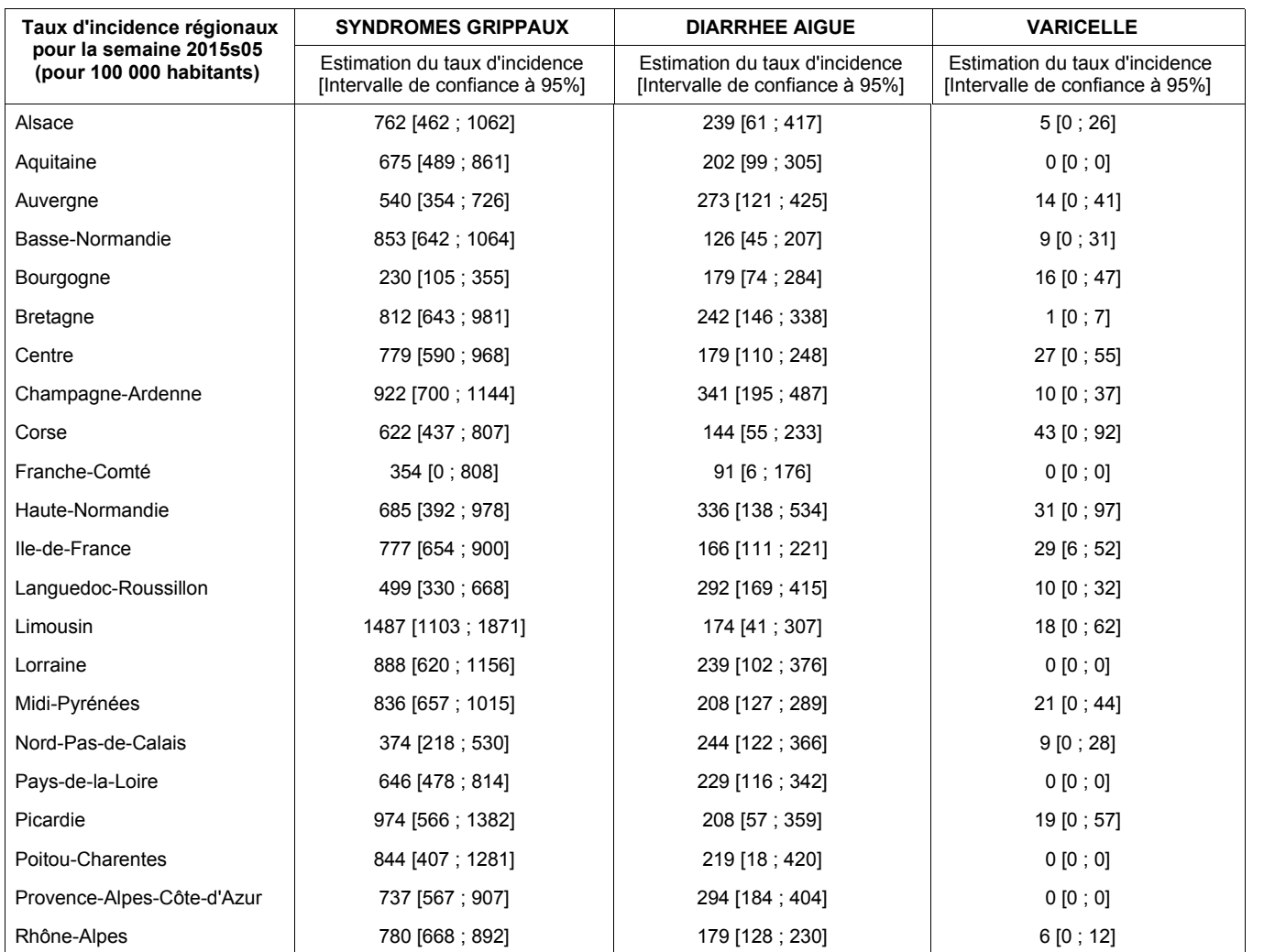

**Réseau Sentinelles Inserm-UPMC UMR-S 1136 Institut Pierre Louis d'Epidémiologie et de Santé Publique (IPLESP) Faculté de Médecine Pierre et Marie Curie, site Saint-Antoine 27, rue Chaligny / 75571 Paris cedex 12**  Téléphone. : 01 44 73 84 35 / Fax : 01 44 73 84 54 Email : sentinelles@upmc.fr

*Le réseau Sentinelles est constitué de médecins généralistes libéraux bénévoles et volontaires de France métropolitaine. Il comprend 1291 médecins, dont 422 participent à l'activité de surveillance continue, permettant la réalisation des bulletins hebdomadaires. Il est développé dans le cadre d'une convention entre l'Inserm, l'Université Pierre et Marie Curie (UPMC) et l'Institut de Veille Sanitaire (InVS).*

**Responsable du RS :** Thomas Hanslik **Responsable adjoint du RS :** Thierry Blanchon **Surveillance continue :** Victoire Roussel, Noémie Baroux **Système d'information, Biostatistiques :** Clément Turbelin **Rédacteur :** Yves Dorléans

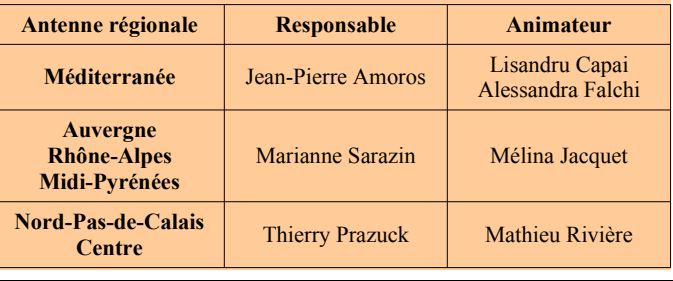

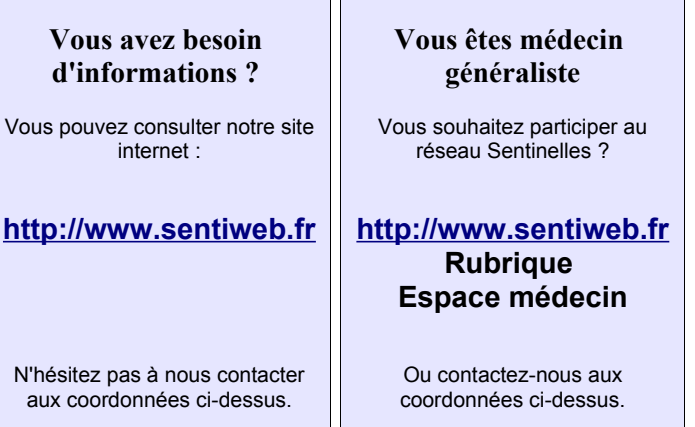

Tableau 2 : Estimation des taux d'incidence et intervalles de confiance à 95%, pour chaque indicateur, pour chaque région, pour la semaine 2015s05 .